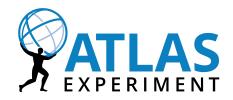

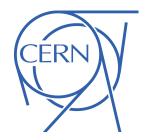

## Multithreaded Simulation for ATLAS: Challenges and Validation Strategy

CHEP 2019 Adelaide

5<sup>th</sup> November 2019

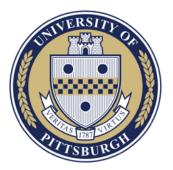

<u>Marilena Bandieramonte</u> John Derek Chapman Heather Gray Miha Muskinja Yu Him Justin Chiu on behalf of the ATLAS collaboration

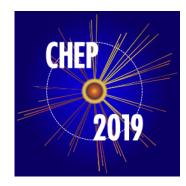

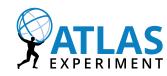

## Computing complexity challenges

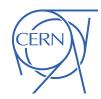

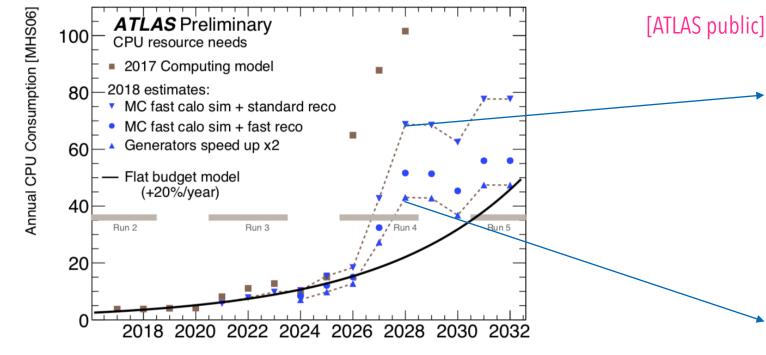

Year

- In Run3, we plan to run at least 50% of simulation with fast techniques (we aim to reach ~75%), but full Geant4 simulation will be heavily used regardless
- In Run 4, Full Simulation is expected to be the largest CPU consumers (20-25%)
  - Together with FastSim and FastReco it amounts to ~40% of all expected CPU consumption.
- Any performance optimizations of ATLAS simulation have a big impact on the overall picture.

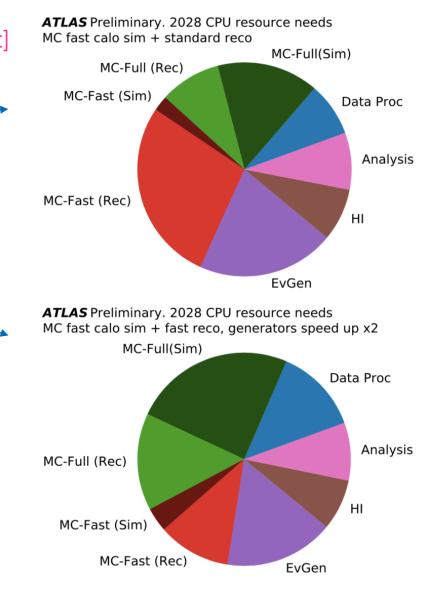

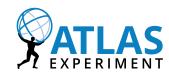

## Why multi-threading?

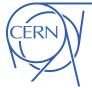

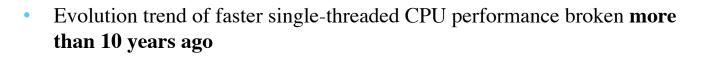

- Increase of **CPU cores** and more execution units to overcome stagnation in CPU Clock Speed
  - low power core sharing a pool of memory
- We need a 'Multi-Threaded design (AthenaMT)' to run effectively on modern architectures and profit from multi-core designs
  - MT approach is critical for heterogeneous architectures (e.g. GPU HPCs)
  - This approach will scale better than the existing multi-processor approach (AthenaMP) especially on the architectures that are foreseen to be used in the next LHC runs
- Production ready MT simulation is considered CRITICAL for Run 3 and BLOCKER for Run 4
  - to exploit the HL-LHC successfully
- What about **vectorization**?

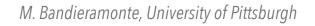

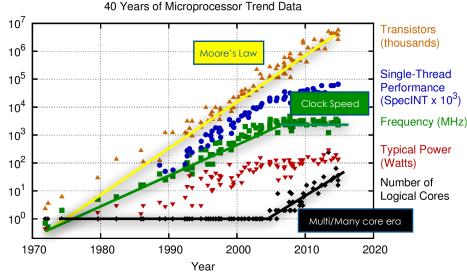

Original data up to the year 2010 collected and plotted by M. Horowitz, F. Labonte, O. Shacham, K. Olukotun, L. Hammond, and C. Batten New plot and data collected for 2010-2015 by K. Rupp

History of Intel chip introductions by clock speed and number of transistors

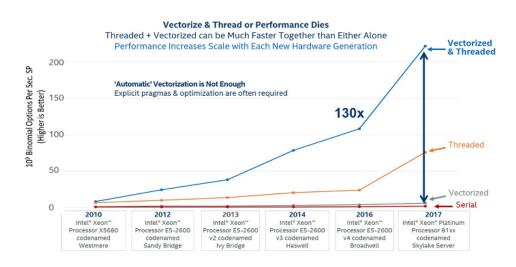

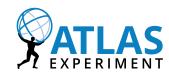

## Why multi-threading?

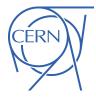

- The amount of **Monte-Carlo** that can be produced already **limits many physics analyses** and this will get **worse** with the increased luminosity expected
- The current model, **AthenaMP**, relies on Linux's *copy-on-write* mechanism for sharing memory pages between forks:
  - won't scale for Run-3 and beyond
- Ongoing effort to migrate **ATLAS** computing model to *multithreaded* **AthenaMT** 
  - Finer-grained *task parallelism*, minimised memory footprint
  - Only execute() is concurrent
  - Scheduler-driven, by dependency graph
- **Simulation**, **Digitization** and **Reconstruction** moving to MT paradigm using the AthenaMT/GaudiHive infrastructure.
  - Better scaling in terms of memory footprint (leverage new architectures)
  - Easy the investigation of heterogeneous computing architectures (e.g. use GPUs, FPGAs etc)

#### Schematic View of ATLAS AthenaMP

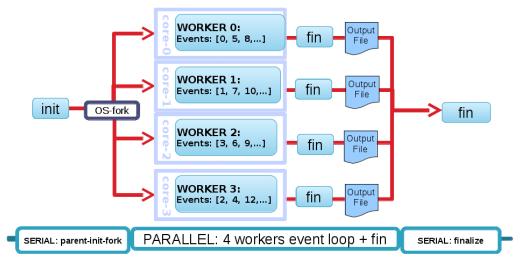

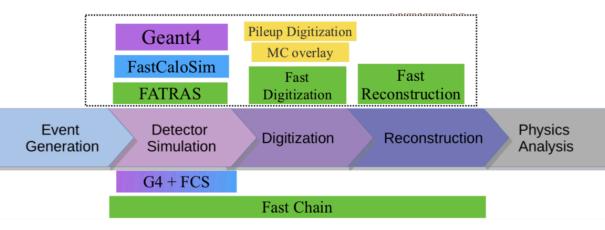

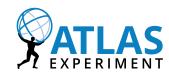

### AthenaMT and Geant4MT

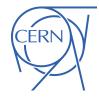

- AthenaMT is based on GaudiHive, a multi-threaded, concurrent-execution extension to Gaudi :
  - Concurrency model based on Intel® Threading Building Blocks library (TBB)
    - Computation is broken down into tasks (building blocks) that can run in parallel
  - Scheduling is driven by data-flow
  - Events processed in multiple threads
- **Geant4** has its own approach to parallel processing
  - Master-slave concurrency model, using **pthreads**
  - Provides event-level parallelism
  - Thread safety achieved using **thread-local storage** 
    - Main Geant4MT components must be thread-local
- GaudiHive provides task locality, not thread locality
  - Cannot easily pin a Gaudi component to a specific thread
  - Must decouple the Gaudi components from the Geant4 core functionality
  - Initialization is very tricky: G4 requires that thread-local objects are initialized in their threads at the right time

| Thread 1 | SGInputLoader | BeamEffectsAlg     | G4AtlasAlg |            | StreamHITS  | SGInputLoader     |
|----------|---------------|--------------------|------------|------------|-------------|-------------------|
| Thread 2 | SGInputLoader | BeamEffectsAlg     | G4AtlasAlg | StreamHITS | SGInputLoad | er BeamEffectsAlg |
| Thread 3 | SGInputLoad   | ler BeamEffectsAlg | G4         | 1AtlasAlg  |             | StreamHITS        |

### Thread coupling AthenaMT and G4MT

- Geant4MT has been successfully integrated in AthenaMT outside of the Integrated Simulation Framework (ISF)
  - Inter-event rather than intra-event parallelism:
    - memory saving coming from sharing geometry and crosssection tables between threads
- **Segfaults** during execution or finalization of MT jobs, due to the way TBB starts new threads:
  - During **execution** of a MT job:
    - **TBB can spawn new threads** even after initialization is complete
      - The simulation was aborted because the geometry was released after the initialization but it is always needed to initialize new threads
  - When **finalizing** a MT job:
    - TBB creates extra-threads that are not catched by the ThreadPoolSvc -> no call to G4ThreadInitTool::initThread
      - Crashes when G4ThreadInitTool::terminateThread is called for those threads

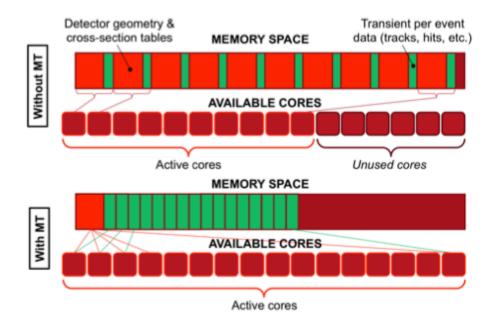

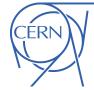

## **ATLAS** Tools to detect thread related issues

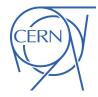

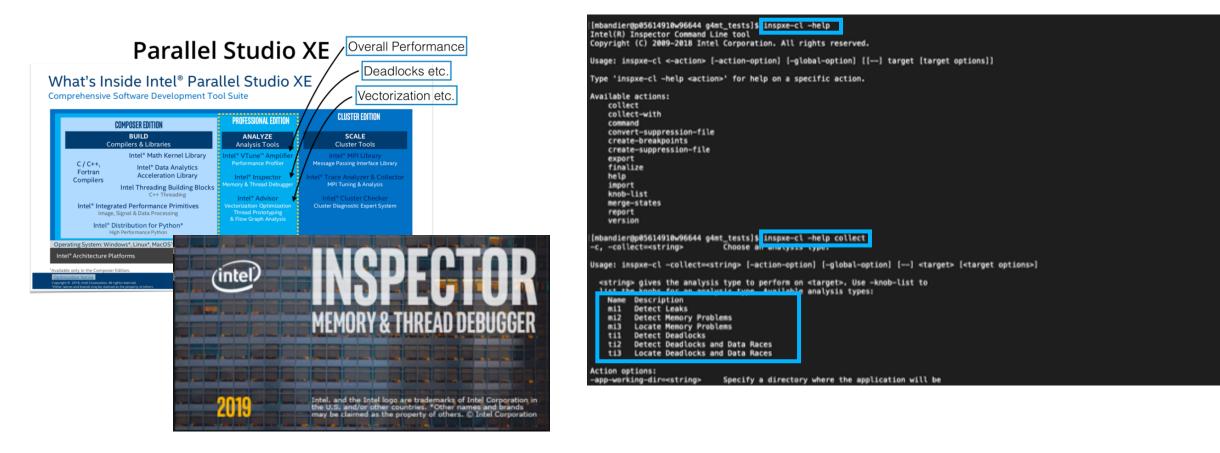

[mbandier@p05614910w96644 g4mt\_tests]\$ inspxe-cl -collect ti2 -knob stack-depth=16 -- python /build2/mb/build/install/AthSimulation/22.0.0/Instal
lArea/x86\_64-slc6-gcc62-opt/bin/athena.py "--threads=4" "runargs.AtlasG4Tf.py" "SimuJobTransforms/skeleton.EVGENtoHIT\_MC12.py"

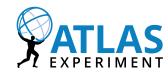

### Data races in AthenaMT

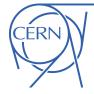

Collection of data races detected in AthenaMT simulation with Intel Inspector:

|   | ATLASSIM-3991 | Data race 1 - read/write                                          | 1 | OPEN     |
|---|---------------|-------------------------------------------------------------------|---|----------|
|   | ATLASSIM-3992 | Data race 2 - read/write                                          |   | OPEN     |
|   | ATLASSIM-3993 | Data race 3 - read/write                                          |   | OPEN     |
| Ø | ATLASSIM-3994 | Data race 4 - read/write                                          |   | RESOLVED |
|   | ATLASSIM-3995 | Data race 5 - read/write                                          |   | OPEN     |
|   | ATLASSIM-3996 | Data race 6 - read/write                                          |   | OPEN     |
| Ø | ATLASSIM-3997 | Data race 7 - read/write                                          |   | RESOLVED |
|   | ATLASSIM-3998 | Data race 8 - read/write                                          |   | OPEN     |
|   | ATLASSIM-3999 | Data race 9 - read/write                                          |   | OPEN     |
|   | ATLASSIM-4005 | Data race 10 - read/write                                         |   | OPEN     |
|   | ATLASSIM-4015 | Data race 11 - write/write - libRIO.so and AtlasFieldSvc          |   | OPEN     |
|   | ATLASSIM-4016 | Data race 12 - write/write - libG4AtlasAlgLib and libGaudiCoreSvc | 1 | OPEN     |

#### Problem:

static const G4String tileVolumeString("Tile");
Was not thread-safe, substituted with:
static const char \* const tileVolumeString = "Tile");

static const char \* const tileVolumeString = "Tile" ;
That is initialised before the first call

#### Description

#### Data race of read-write type:

Description: Read Source: char\_traits.h:262 Function: compare Module: libstdc++.so.6 Variable: tileVolumeString

#### Call Stack:

libstdc++.so.61compare - char\_traits.h:262 libTileGeoG4SDLib.solfind - basic\_string.h:2025 libTileGeoG4SDLib.solFrocessHits - TileGeoG4SD.cc:61 libG4tracking.solFrocessOneTrack - G4TrackingManager.cc:126 libG4tracking.solProcessOng - G4EventManager.cc:185 libG4tlasAlgLib.solFrocessEvent - G4AtlasWorkerRunManager.ccx:179 libG4talsAlgLib.solFrocessEvent - G4AtlasWorkerRunManager.ccx:179 libG4tlasAlgLib.solFrocessEvent - G4AtlasMg.cxx:325 libGaddlFythonLib.solExecute - Algorithm.h151 libGaddlFythenLib.solFythere - Algorithm.cp;496 libGaddlHive.solExecute - Algoritask.cp;60

Description: Write Source: char traits.h:290

Function: copy Module: libTileGeoG4SDLib.so Variable: tileVolumeString

#### Code snippet:

288 if (\_n == 0)
289 return \_s1;
>290 return static\_cast<char\_type\*>(\_builtin\_memcpy(\_s1, \_s2, \_n));
291 }
292

#### Call Stack:

libTileGeoG4SDLib.solcopy - char\_traits.h:290
libTileGeoG4SDLib.sol\_ZN8G4StringC4EPKc - G4String.icc:39
libTileGeoG4SDLib.solProcessHits - TileGeoG4SD.cc:61
libG4tracking.solPit - G4VSensitiveDetector.hh:122
libG4tracking.solProcessioneTrack - G4TrackingManager.cc:126
libG4trasAlgLib.solProcessEvent - G4AtlasMorkerRunManager.cc:179
libG4tlasAlgLib.solexecute - G4AtlasMorkerRunManager.cc:125

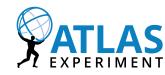

## Lock Hierarchy Violations

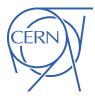

- Collection of lock hierarchy violations detected in AthenaMT simulation with Intel Inspector:
- It happens when two threads are trying to access and lock two critical sections in a different order. Possible deadlock.

#### Thread 2: Thread 1: Description: Lock owned Description: Lock owned Source: gthr-default.h:748 Source: gthr-default.h:748 Function: gthread mutex lock Function: gthread mutex lock Module: libAthAllocators.so Module: libAthAllocators.so Variable: block allocated at ArenaBase.cxx:30 Variable: block allocated at ArenaBase.cxx:148 Code snippet: Code snippet: 746 { 746 { 747 if ( gthread active p ()) 747 if ( gthread active p ()) >748 return \_\_gthrw\_(pthread\_mutex\_lock) (\_\_mute\_\_\_Click to edit return gthrw (pthread mutex lock) ( mutex); >748 749 749 else else 750 return 0; 750 return 0; Call Stack: Call Stack: libAthAllocators.so! gthread mutex lock - gthr-default.h:748 libAthAllocators.so!allocator - ArenaBase.icc:40 libAthAllocators.so! gthread mutex lock - gthr-default.h:748 libGeneratorObjectsTPCnv.so! ZN2SG21ArenaHandleBaseAllocTINS 18ArenaPoolA libStoreGateLib.so!clearStore - SGImplSvc.cxx:309 libGeneratorObjectsAthenaPoolPoolCnv.so!createTransient - TPConverter.icc libStoreGateLib.so!clearStore - SGHiveMgrSvc.cxx:49 libGeneratorObjectsAthenaPoolPoolCnv.so!PoolToDataObject - T AthenaPoolCu libAthenaServices.so!clearWBSlot - AthenaHiveEventLoopMgr.cxx:1310 libAthenaPoolCnvSvcLib.so!createObj - AthenaPoolConverter.cxx:68 libAthenaServices.so!drainScheduler - AthenaHiveEventLoopMgr.cxx:1260 libAthenaBaseComps.so!makeCall - AthCnvSvc.cxx:565 libAthenaServices.so!nextEvent - AthenaHiveEventLoopMgr.cxx:850 libathona Basa Compa salamata Obi Ath Conserva and 261 lib/thons Commisson colours auto Dun AthonauiwoEwontLoonMan aww.764

*M. Bandieramonte, University of Pittsburgh* 

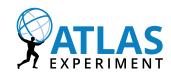

## Case study: Differences in LAr Hits

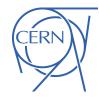

• Differences in the LAr Hits affecting **\*very rarely\*** the energy:

#### Ex: Py:diff-root INFO comparing [22] leaves over entries... 000.LArHitContainer\_p2\_LArHitEMB.m\_energy.6891 3484255171L -> 1336771523L => diff= [22.27205722%] Py:diff-root INFO Found [630943] identical leaves Py:diff-root INFO Found [1] different leaves

- LArG4SimpleSD instances are contained in SDWrapper, which has a common hit collection container for all SDs.
- The SDWrapper is a derived G4VSensitiveDetector, and instances of SDWrapper are contained in a thread IDkeyed map.
- Problem was likely localized to ProcessHits.

LArCalorimeter/LArG4/LArG4Barrel/src/LArBarrelCalibrationCalculator.cxx LArCalorimeter/LArG4/LArG4Barrel/src/LArBarrelPresamplerCalculator.cxx

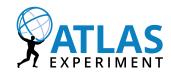

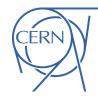

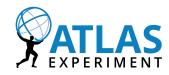

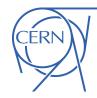

Simulation with 10 ttbar events, *sequential* mode vs *MT with* 5 threads

Increment the messaging level to DEBUG (~7GB for 10 ttbar evts)

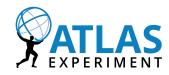

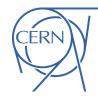

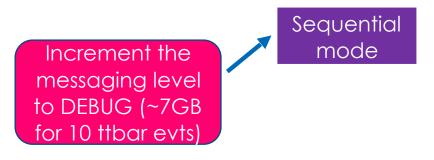

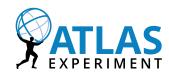

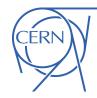

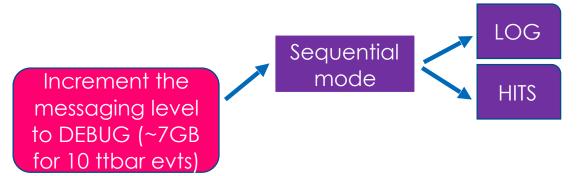

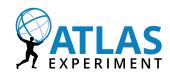

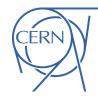

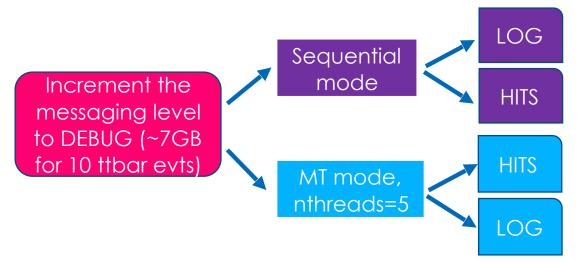

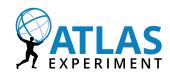

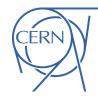

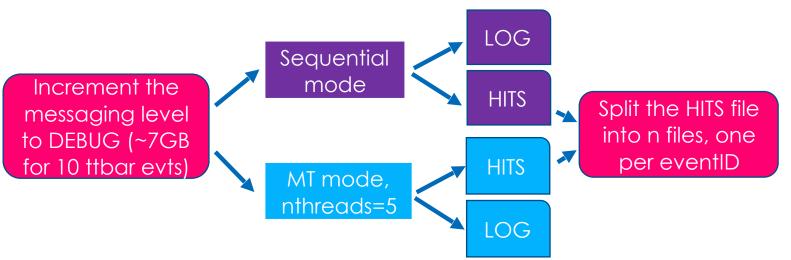

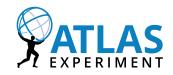

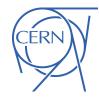

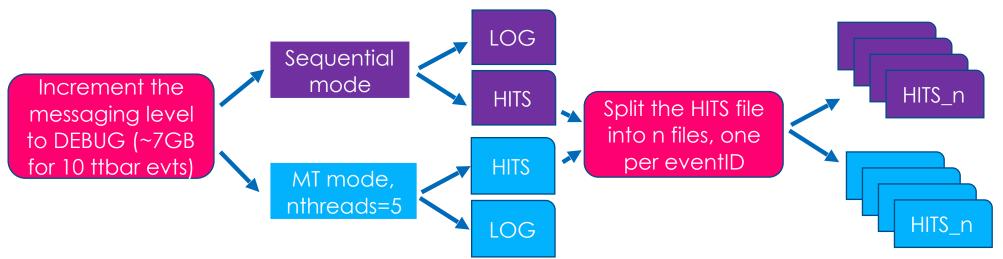

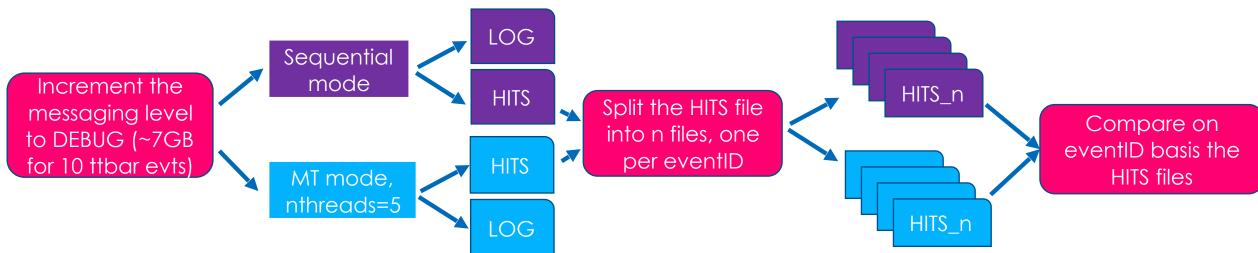

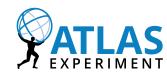

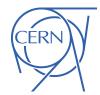

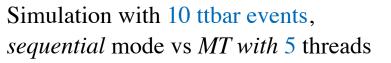

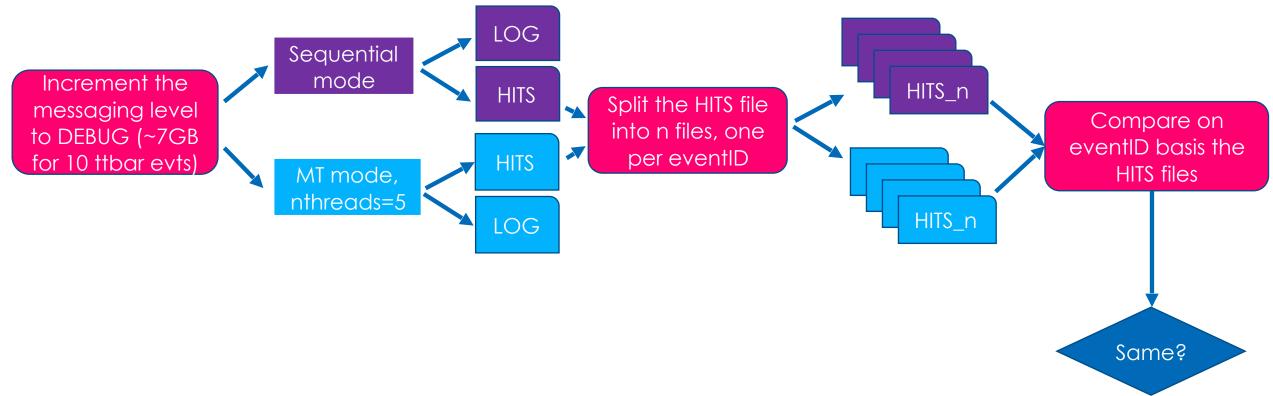

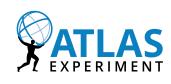

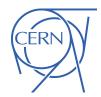

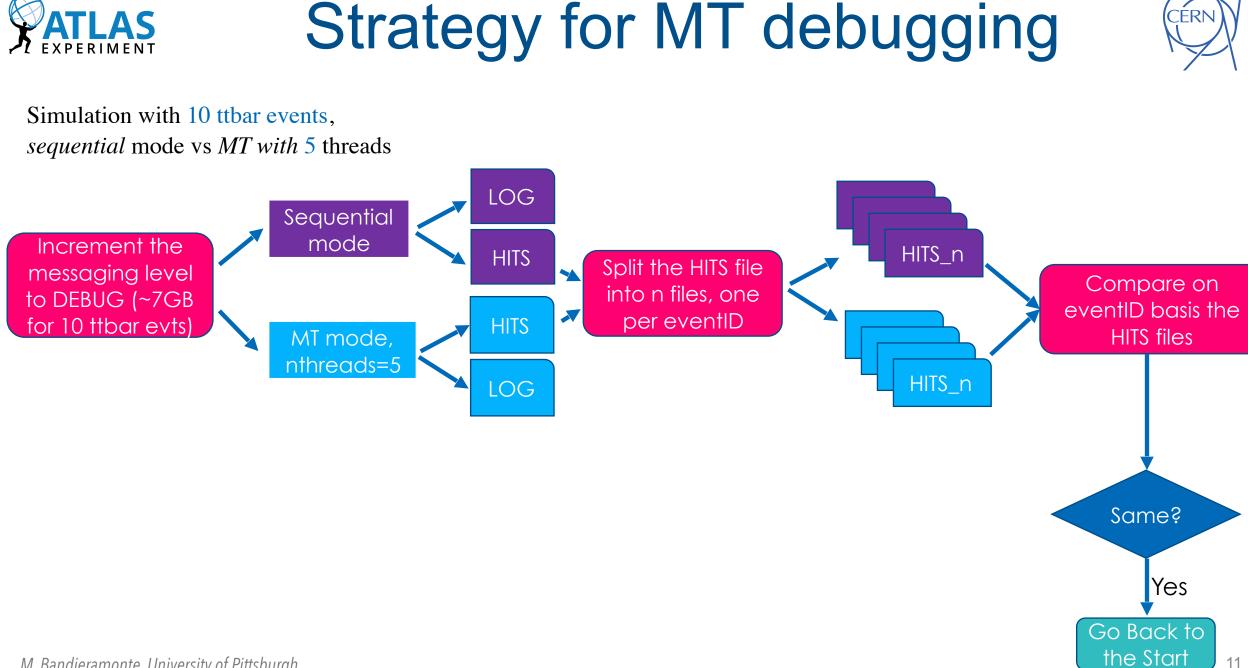

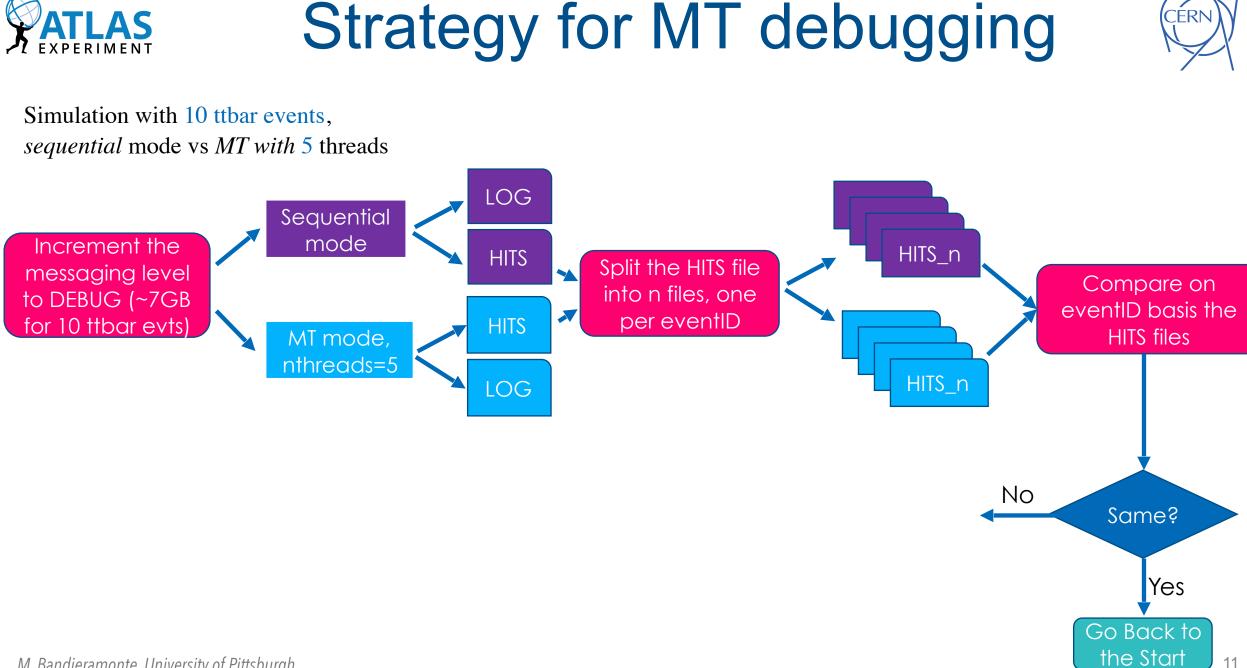

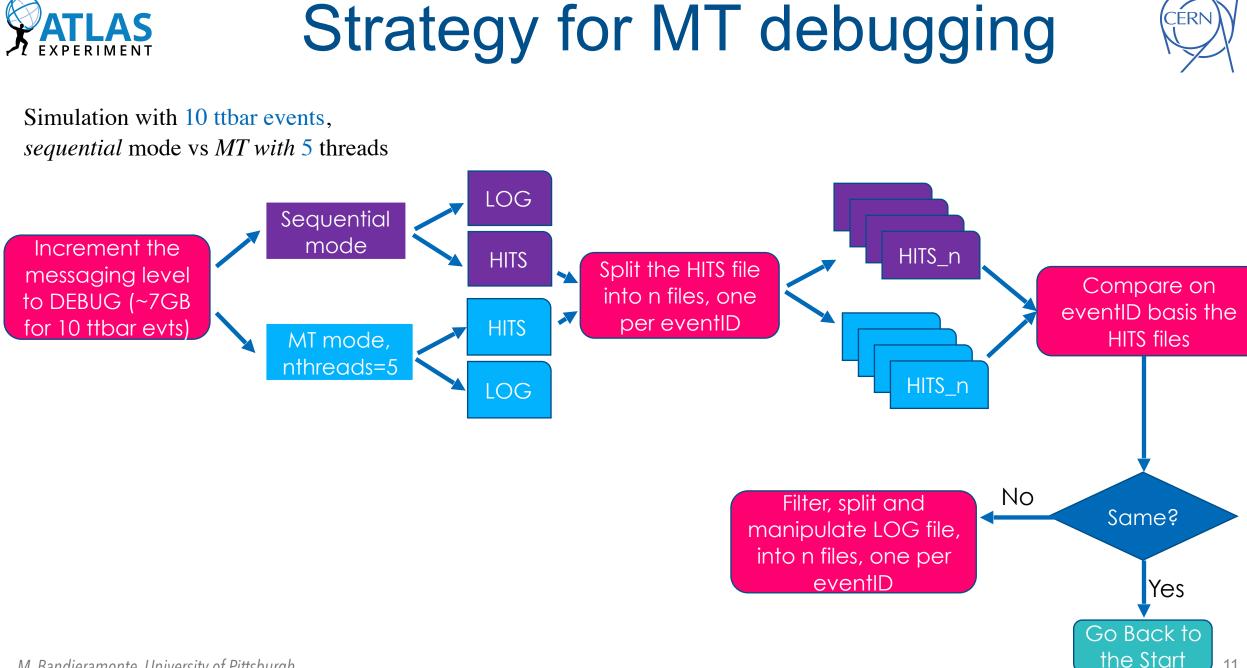

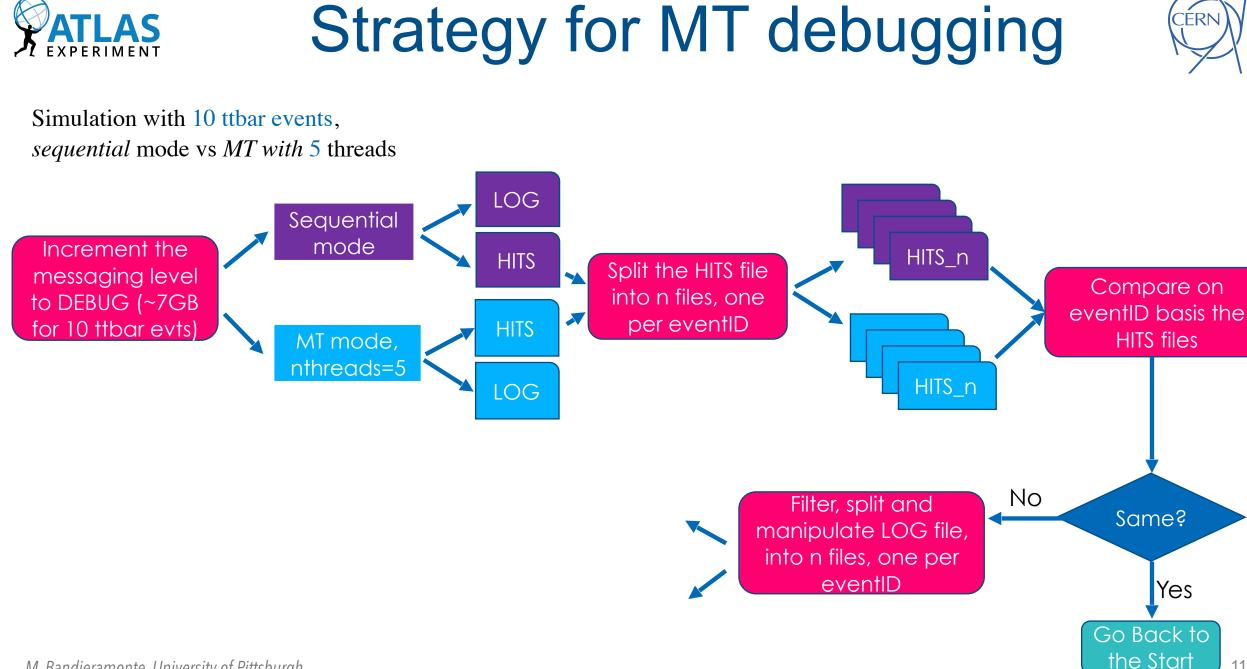

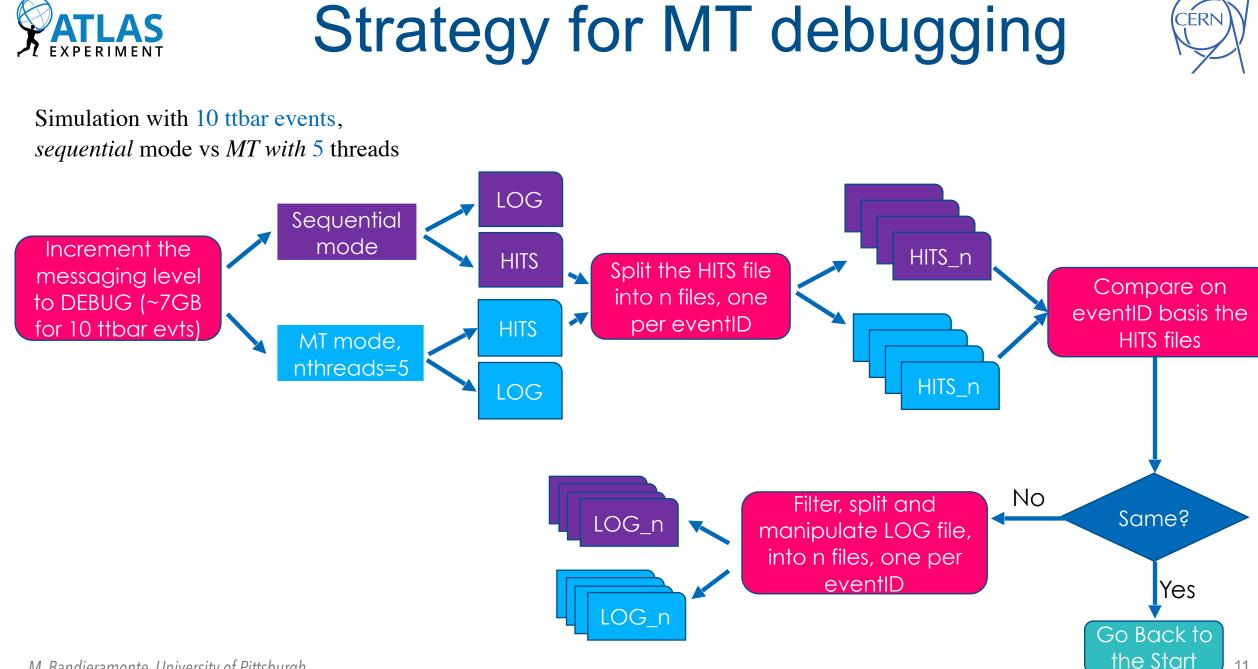

M. Bandieramonte, University of Pittsburgh

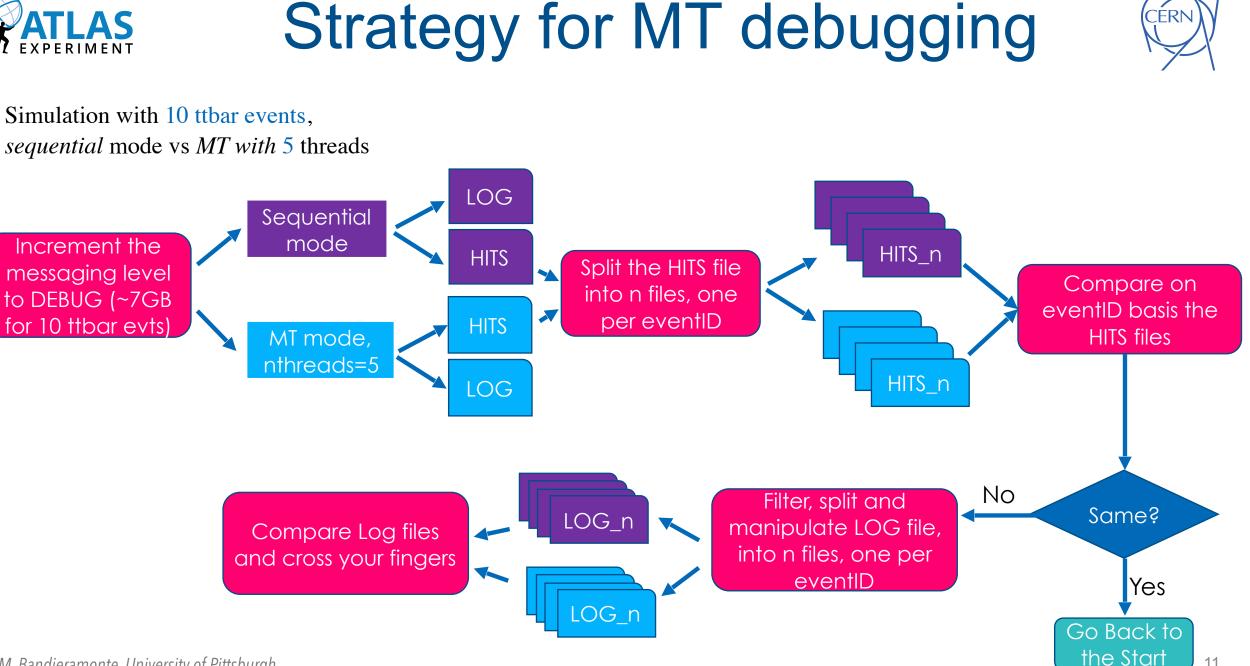

M. Bandieramonte, University of Pittsburgh

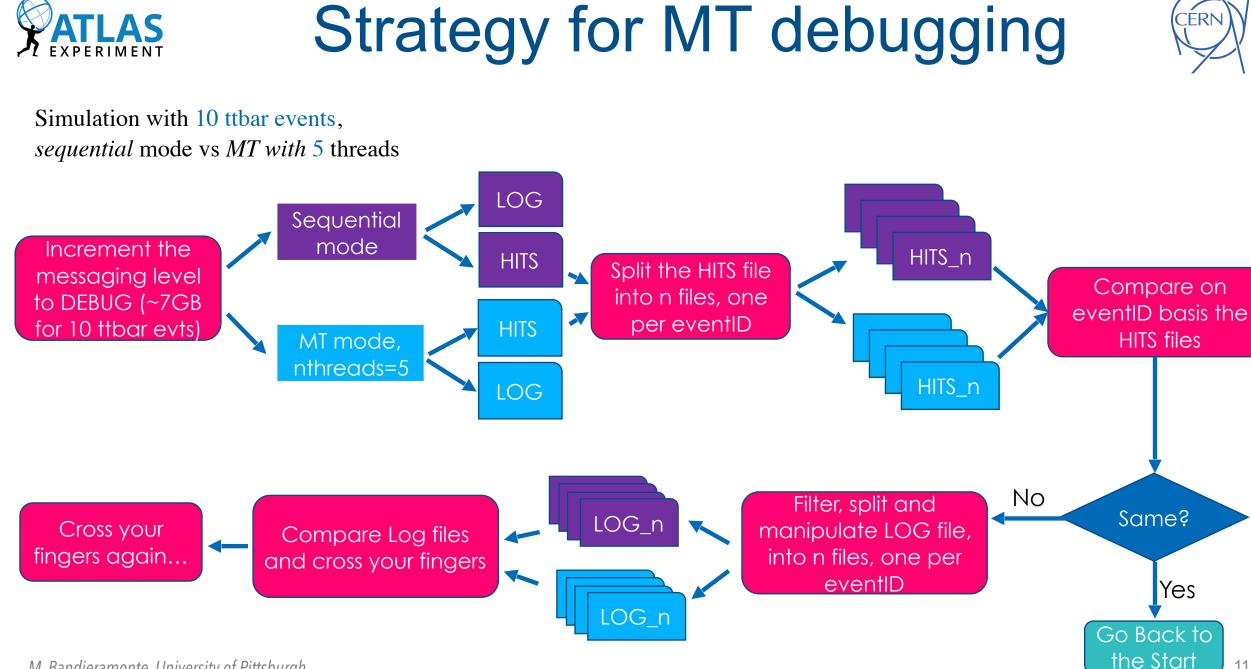

M. Bandieramonte, University of Pittsburgh

AS

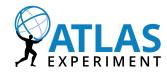

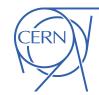

Simulation with 10 ttbar events, *sequential* mode vs *MT with* 5 threads

#### **EMBPresamplerCalculator**

| Incr            | 10673650 EMBPresamplerCa                             | DEBUG          | module,x0,y0,current0 from map 5 0.541834 0.234809 [-1.03946-] {+1.08644+}                                                                                                    |
|-----------------|------------------------------------------------------|----------------|----------------------------------------------------------------------------------------------------|
|                 | 10673651 EMBPresamplerCa<br>10673652 EMBPresamplerCa |                | Energy for sub step 0.0246629<br>set current map for module 5                                                                                                    |
| to DE<br>for 1( | 10673654 EMBPresamplerCa                             | DEBUG          | <pre>module,x0,y0,current0 from map 5 0.523319 0.204478 [-1.00652-] {+1.04875+} Energy for sub step 0.0246629 set current map for module 5</pre>                                                                                          |
|                 | 10673657 EMBPresamplerCa<br>10673658 EMBPresamplerCa | DEBUG<br>DEBUG | <pre>module,x0,y0,current0 from map 5 0.504805 0.174147 [-0.973578-] {+1.01106+}<br/>Energy for sub step 0.0246629<br/>set current map for module 5<br/>module,x0,y0,current0 from map 5 0.48629 0.143817 [-0.932291-] {+0.970216+}</pre> |
|                 |                                                      |                | Hit Energy/Time [-0.175662-] {+0.179722+} 87.253                                                                                                    |

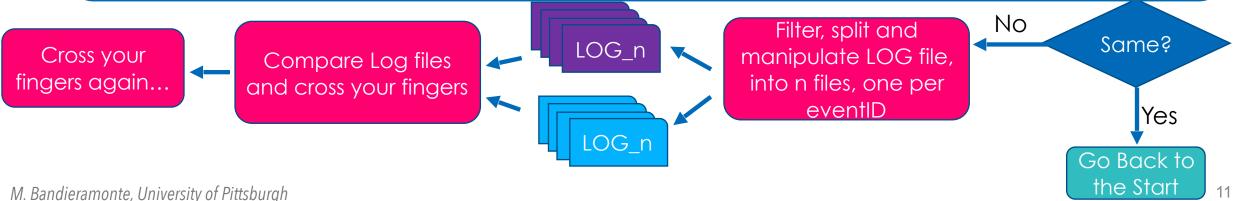

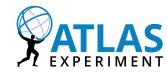

## The problem & the fix

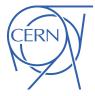

**PsMap** is a singleton and **SetMap**() method was not thread-safe:

- set the current "Current map" in its private member **m\_curr**
- store the module in m\_module.

#### LArBarrelPresamplerCalculator.cxx

m\_psmap->SetMap(imodule); m\_psmap->Map()-> GetAll(x0,y0,&gap,&current0,&current1,&current2);

### PsMap.cxx

```
void PsMap::SetMap(int module)
{
    if (m_module==module) return;
    m_module=module;
    [...]
    if (m_theMap.find(code) != m_theMap.end())
        m_curr = m_theMap[code];
    else {
            m_curr=0;
        }
}
```

- I Data race in the LArBarrelPresamplerCalculator:
  - SetMap could be called by another thread before the current values were obtained

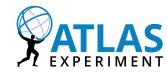

## The problem & the fix

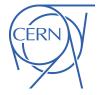

**PsMap** is a singleton and **SetMap**() method was not thread-safe:

- set the current "Current map" in its private member **m\_curr**
- store the module in **m\_module**.

#### LArBarrelPresamplerCalculator.cxx

CurrMap\* cm = m\_psmap->GetMap(imodule);

#### PsMap.cxx

```
CurrMap* PsMap::GetMap(int module) const
{
   [..]
   auto it = m_theMap.find(code);
   if (it != m_theMap.end())
      return it->second;
   else {
        return nullptr;
   }
```

- I Data race in the LArBarrelPresamplerCalculator:
  - SetMap could be called by another thread before the current values were obtained
- Remove SetMap() function and m\_curr and m\_module members
- Implement CurrMap\*
   GetMap(imodule) const method

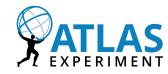

## The problem & the fix

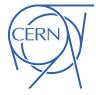

**PsMap** is a singleton and **SetMap**() method was not thread-safe:

- set the current "Current map" in its private member **m\_curr**
- store the module in **m\_module**.

#### LArBarrelPresamplerCalculator.cxx

CurrMap\* cm = m\_psmap->GetMap(imodule);

#### PsMap.cxx

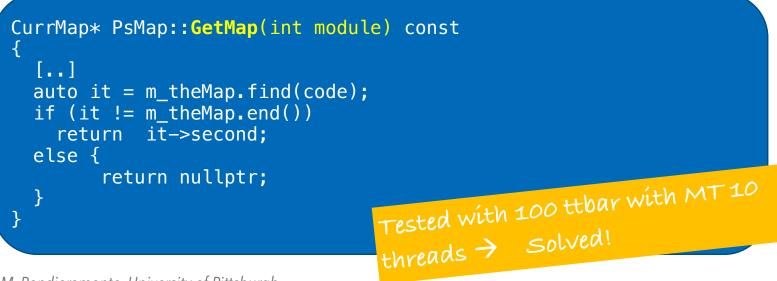

- **! Data race** in the LArBarrelPresamplerCalculator:
  - SetMap could be called by another thread before the current values were obtained
- Remove SetMap() function and m\_curr and m\_module members
- Implement CurrMap\* GetMap(imodule) const method

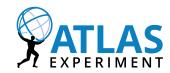

## AthenaMT & Geant4MT validation

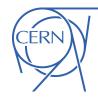

- Recent progress highlights:
  - **Output** validation:
    - Fixed: thread-unsafety causing difference in HITS of LAr sensitive detector (~1-2%)
    - Fixed: thread-unsafety causing difference in HITS of Tile sensitive detector (~1-5%)
    - Fixed: simulation with CaloCalibrationHit (~50% of Dead material hits)

We can now run reliably full single-threaded and multi-threaded simulations, results are fully consistent (read identical)! physics validation in progress.

- Confirmed reproducibility of simulation with **SUSY/Exotics G4Extensions** enabled:
  - We currently have six packages which add support for additional particles and physics processes to Geant4
    - Charginos Stable and Decaying Charginos OK
    - Gauginos OK
    - Neutralinos Decaying OK
    - Monopoles OK
    - Quirks Postponed lack of samples (no associated physics analysis)
    - RHadrons waiting for samples
    - Sleptons Stable, Decaying taus, Decaying light OK

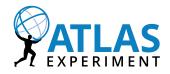

### AthenaMT vs AthenaMP benchmarks

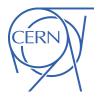

Architecture: x86 64 CPU op-mode(s): 32-bit, 64-bit Byte Order: Little Endian CPU(s): 32 On-line CPU(s) list: 0-31 Thread(s) per core: 2 Core(s) per socket: 8 Socket(s): 2 NUMA node(s): 2 79 Model: Intel(R) Xeon(R) Model name: CPU E5-2620 v4 @ 2.10GHz Test on 100 ttbar events, with prom Athena, r2019-09-30T2130, master

results are AVG of 5 separate runs (from 1-32 threads/processes) - the machine was quiet all the time (me as only user)

AthenaMT Speedup<sub>th\_n</sub> = Wall-time<sub>th\_1</sub>/ Wall-time<sub>th\_n</sub>

 $A then a MP \ Speedup_{proc\_n} = Wall-time_{proc\_1} / \ Wall-time_{proc\_n}$ 

| Wall-Time [min.] | 1 thread/process |
|------------------|------------------|
| AthenaMT         | 169.6733333      |
| AthenaMP         | 173.9166667      |

*M.* Bandieramonte, University of Pittsburgh

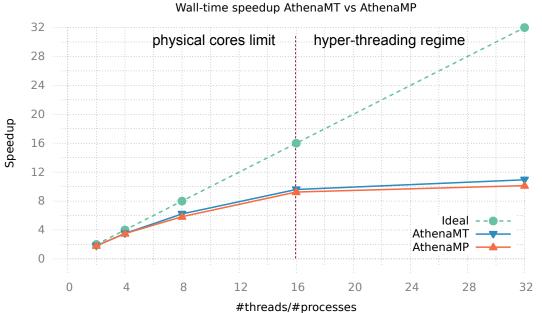

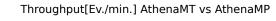

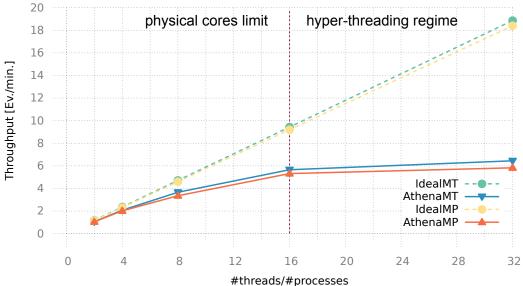

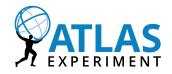

### AthenaMT vs AthenaMP benchmarks

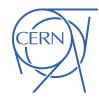

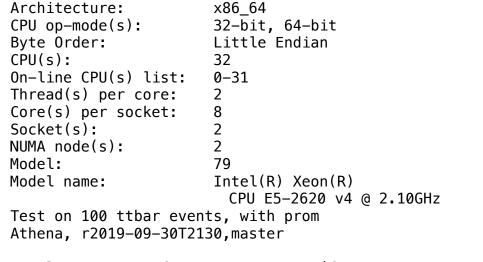

results are AVG of 5 separate runs (from 1–32 threads/processes) – the machine was quiet all the time (me as only user)

| PSS[GB]  | 1 thread/process |
|----------|------------------|
| AthenaMT | 1.482771301      |
| AthenaMP | 1.628312683      |

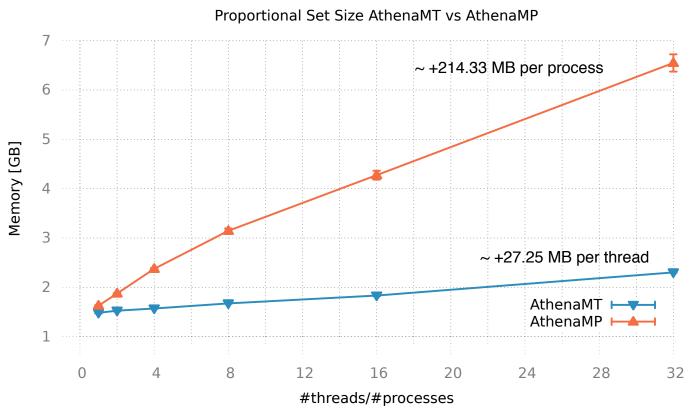

The Proportional Set Size (PSS) is the portion of main memory occupied by a process and is composed by the private memory of that process plus the proportion of shared memory with one or more other processes

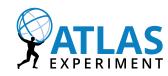

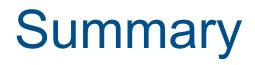

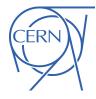

- The Athena Multi-threaded simulation with Geant4MT is fully functional
  - Outside of ISF:
    - The G4 single threaded vs multi-threaded output has been confirmed to be identical
    - 100k grid test were ran with 8 cores without reported issues (physics validation in progress)
  - Inside ISF:
    - After revising the Geant4 initialisation steps in MT mode, simulation runs correctly in multithreaded mode with 1 thread and the output has been validated
    - Next steps
      - Solve the thread-unsafely issues and assure that G4MT simulation works with more than one thread and that the results are reproducible

### Thanks for your attention!

Marilena Bandieramonte marilena.bandieramonte@cern.ch

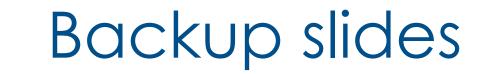

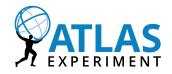

### AthenaMT vs AthenaMP benchmarks

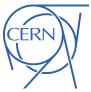

Architecture: x86 64 CPU op-mode(s): 32-bit, 64-bit Byte Order: Little Endian CPU(s): 32 On-line CPU(s) list: 0-31 Thread(s) per core: 2 Core(s) per socket: 8 2 Socket(s): NUMA node(s): 2 79 Model: Intel(R) Xeon(R) Model name: CPU E5-2620 v4 @ 2.10GHz Test on 100 ttbar events, with prom Athena, r2019-09-30T2130, master

results are AVG of 5 separate runs (from 1-32 threads/processes) - the machine was quiet all the time (me as only user)

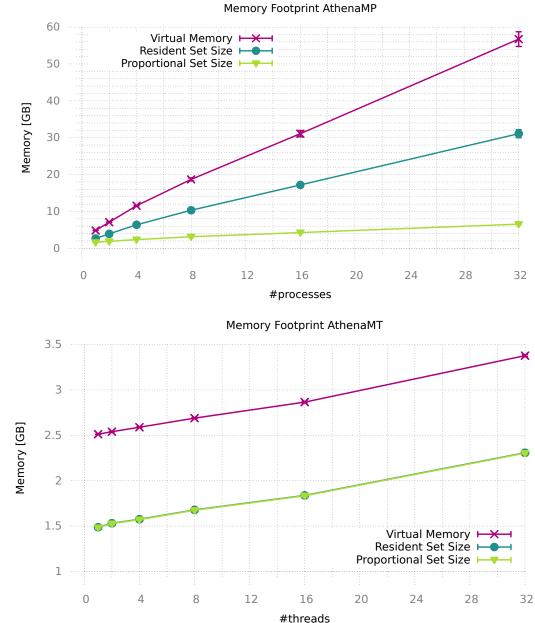

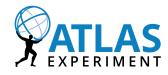

### AthenaMT vs AthenaMP benchmarks

0

0

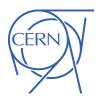

<sup>32</sup> 20

Architecture: x86 64 CPU op-mode(s): 32-bit, 64-bit Byte Order: Little Endian CPU(s): 32 On-line CPU(s) list: 0-31 Thread(s) per core: 2 Core(s) per socket: 8 2 Socket(s): NUMA node(s): 2 79 Model: Intel(R) Xeon(R) Model name: CPU E5-2620 v4 @ 2.10GHz Test on 100 ttbar events, with prom Athena, r2019-09-30T2130, master

results are AVG of 5 separate runs (from 1-32 threads/processes) - the machine was quiet all the time (me as only user)

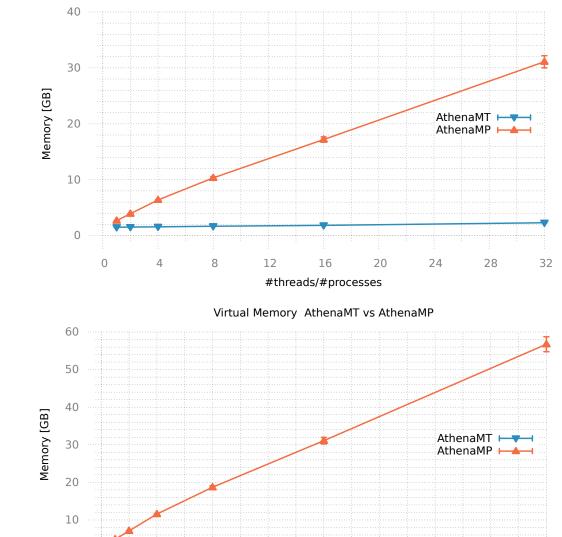

Resident Set Size AthenaMT vs AthenaMP

16 #threads/#processes

20

24

28

8

12